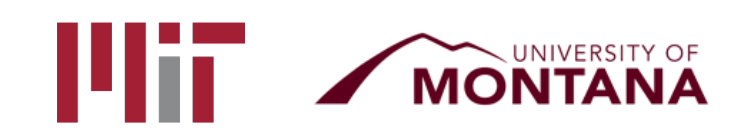

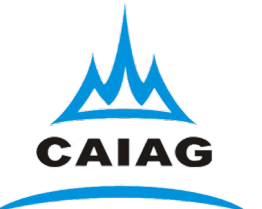

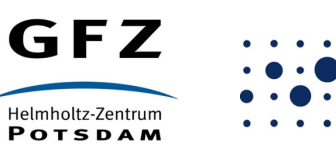

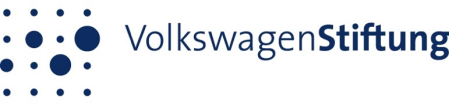

# Examples using track

T. A. Herring<sup>1</sup> M. A. Floyd<sup>1</sup> M. Perry<sup>2</sup> <sup>1</sup>*Massachusetts Institute of Technology, Cambridge, MA, USA* <sup>2</sup>*University of Montana, Missoula, MT, USA*

GPS Data Processing and Analysis with GAMIT/GLOBK and track Hotel Soluxe, Bishkek, Kyrgyzstan 2–7 July 2018

http://geoweb.mit.edu/~floyd/courses/gg/201807\_Bishkek/

Material from R. W. King, T. A. Herring, M. A. Floyd (MIT) and S. C. McClusky (now at ANU)

### **Outline**

- Kinematic examples
	- 1. GPS seismology
	- 2. Roving GPS
- Kinematic/static example
	- 3. Rapid deformation
	- 4. Episodic and continuous deformation
- Static examples
	- 5. Short-static occupations
	- 6. Deciphering interference
- Remember the rule-of-thumb for proportional errors:

$$
\varepsilon_{\scriptscriptstyle{BL}} \sim \varepsilon_{\scriptscriptstyle{SV}} \times BL/h_{\scriptscriptstyle{SV}}
$$

### Example 1: GPS seismology

- April 4, 2010 El-Mayor Cucapah earthquake in Baja California: 5-Hz results. Look later at long baseline processing for these sites.
- Track results are generated in two steps:
	- First solution uses zero process noise except during time of earthquake (long baseline solution)
	- Final results generated with fixed ambiguities from first solution read in (-a option).
	- Long baseline ambiguity resolution with stochastic site coordinates needs LC estimate which can noisy due to stochastics.

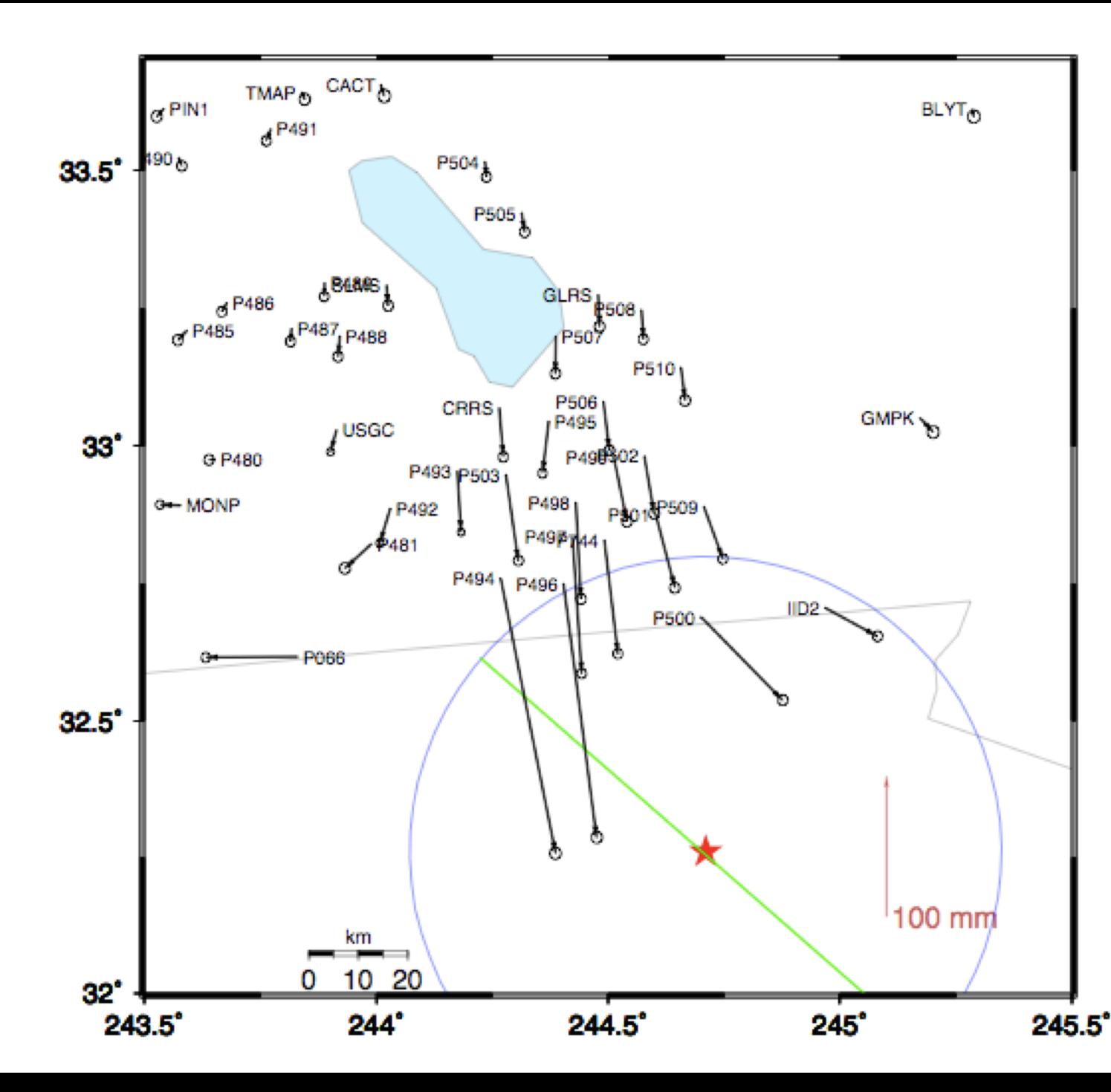

Zoom around border

- Sites near the epicenter.
- Blue circle is 60 km radius
- Displacements P494 200 mm P496 182 mm
	- P497 97 mm

…

P491 9 mm

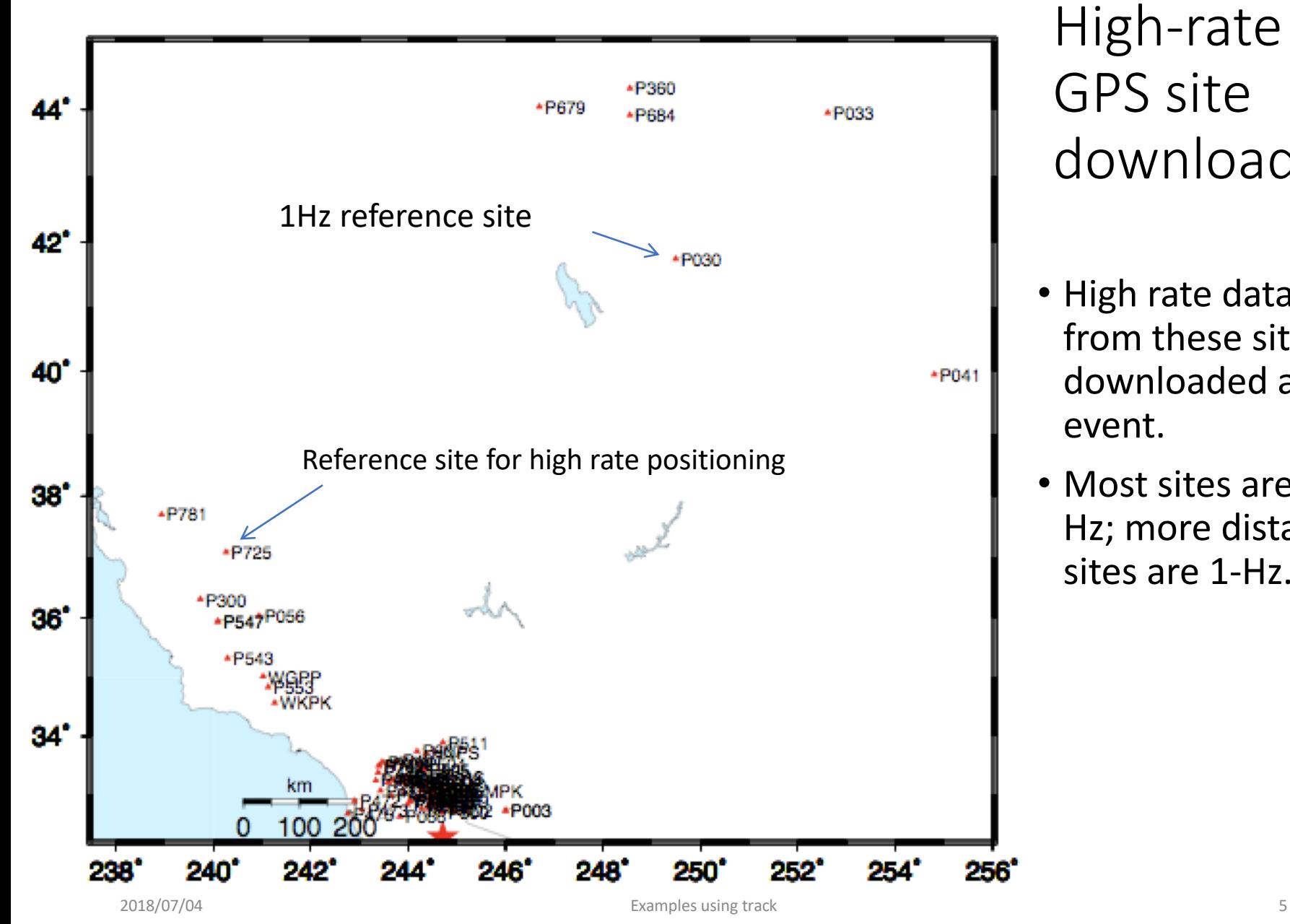

High-rate GPS site download

- High rate data from these sites downloaded after event.
- Most sites are 5- Hz; more distant sites are 1-Hz.

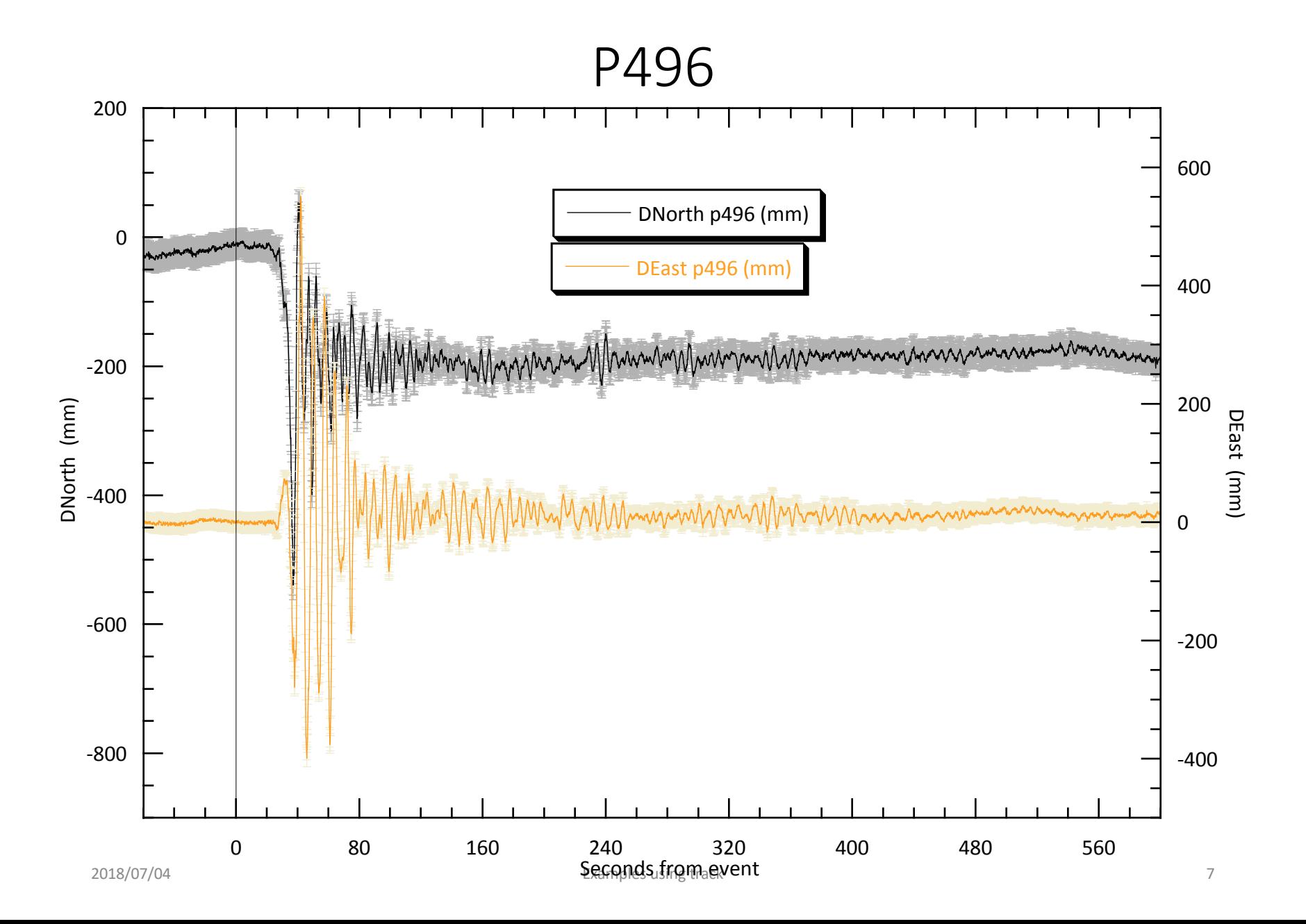

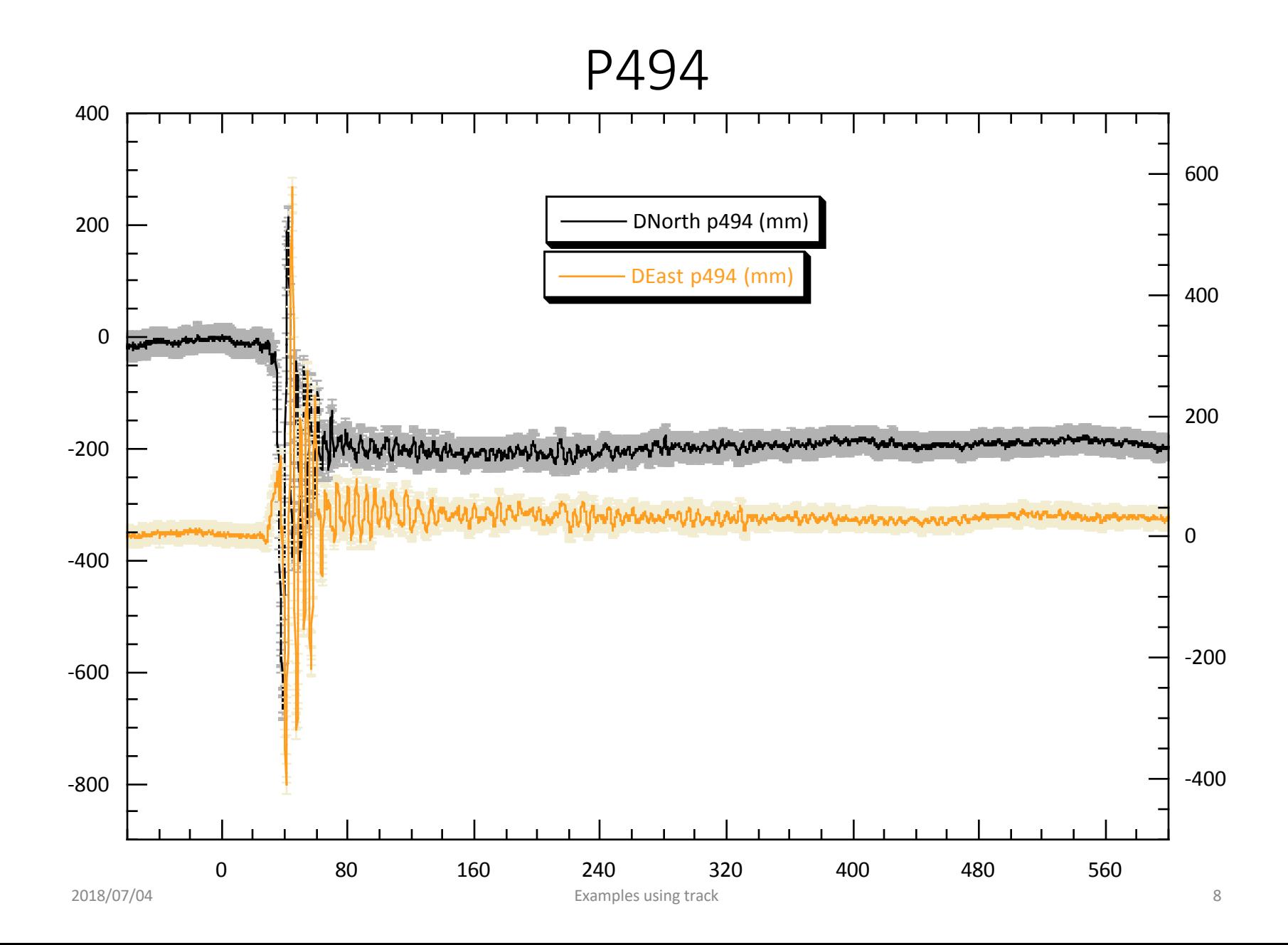

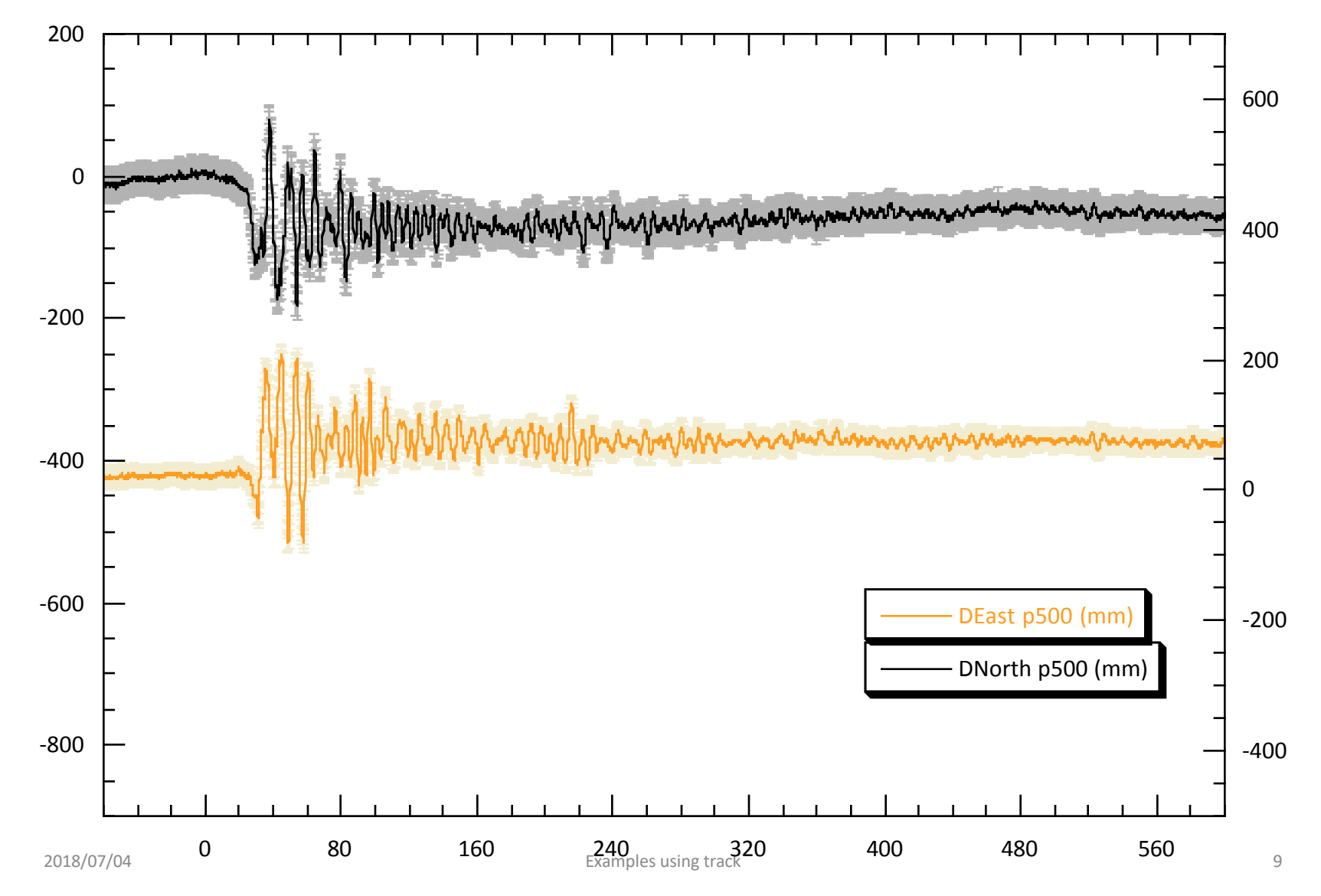

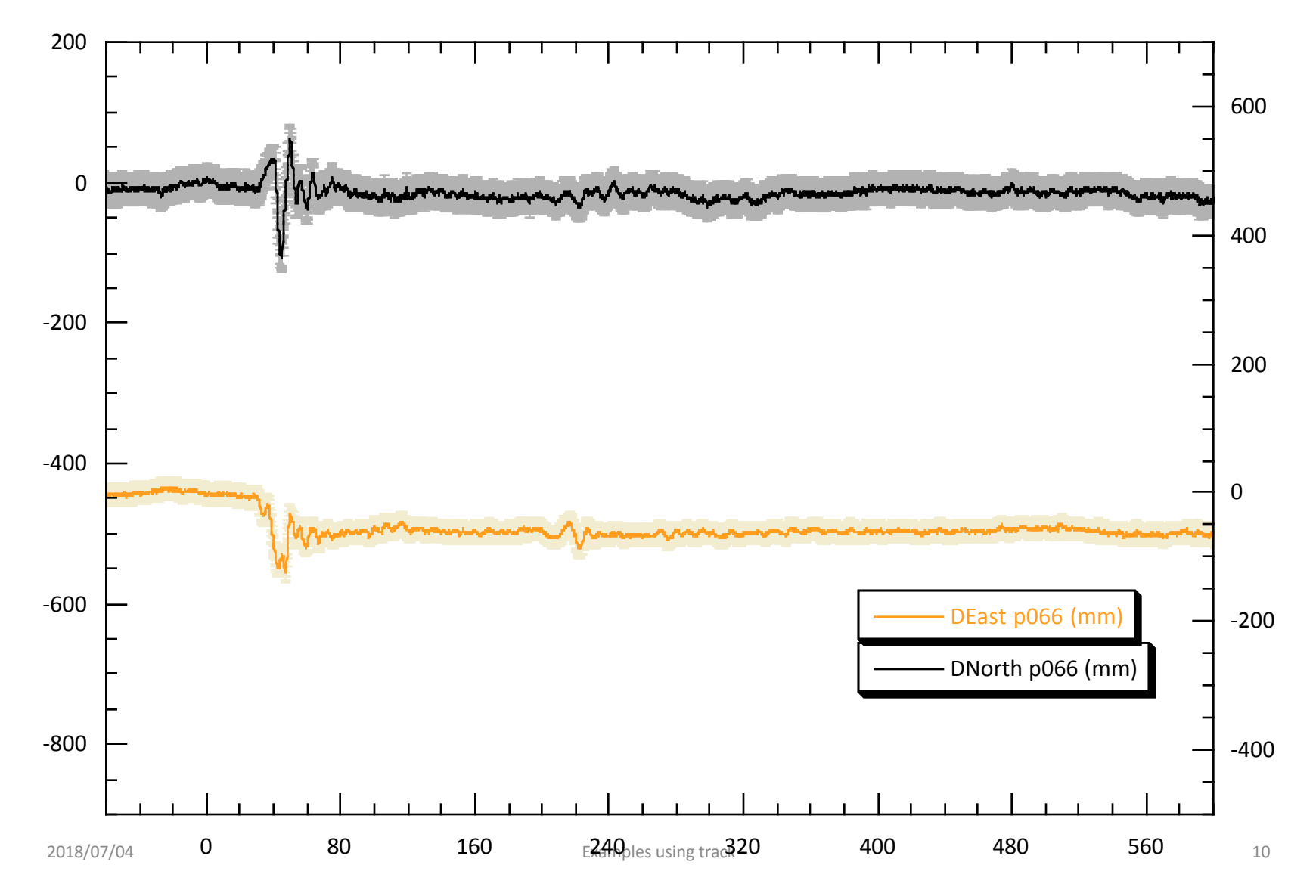

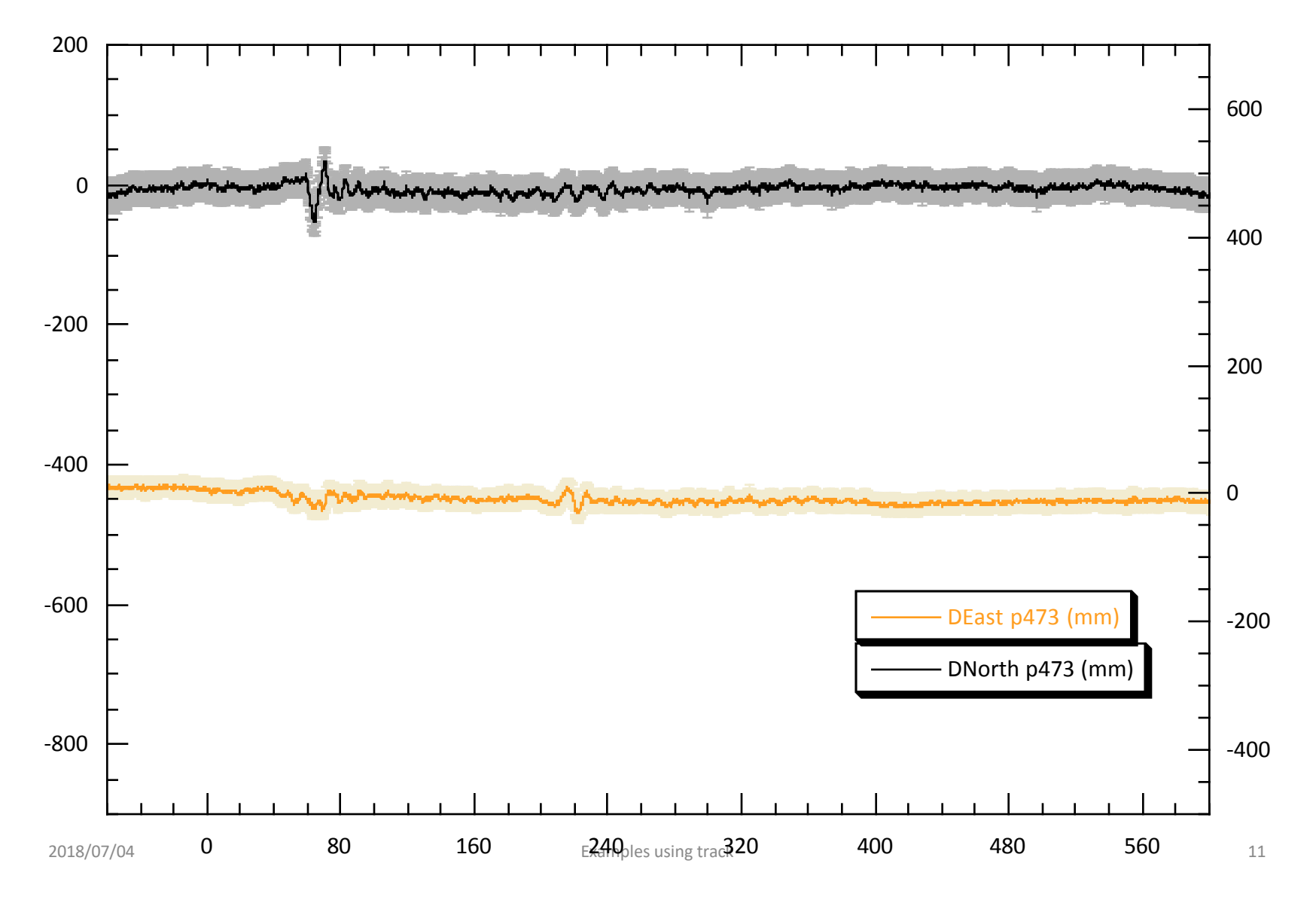

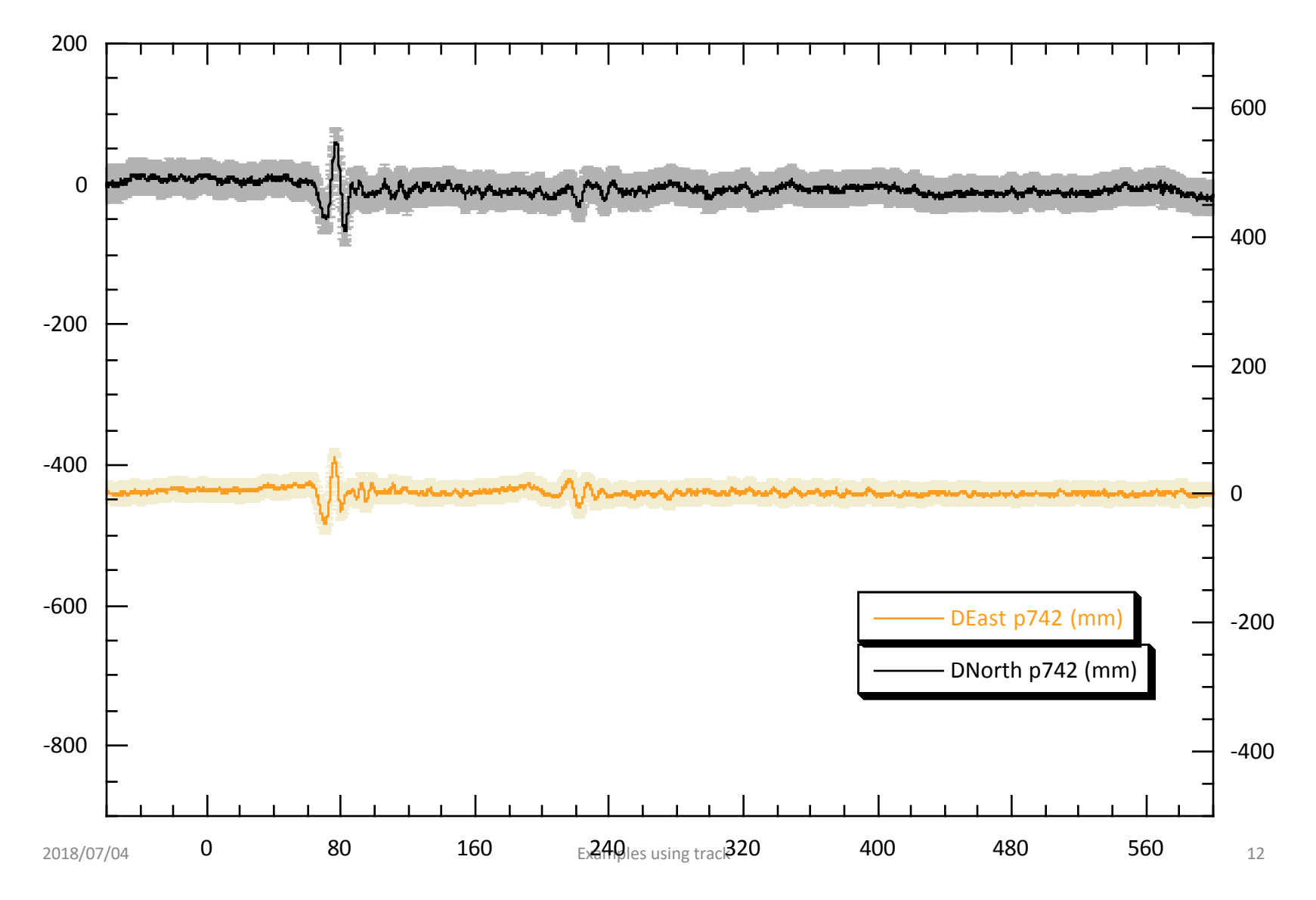

### Surface wave arrival at P725

• P725 is ~600 km from epicenter. This signal common to sites is the arrival at the "reference site"

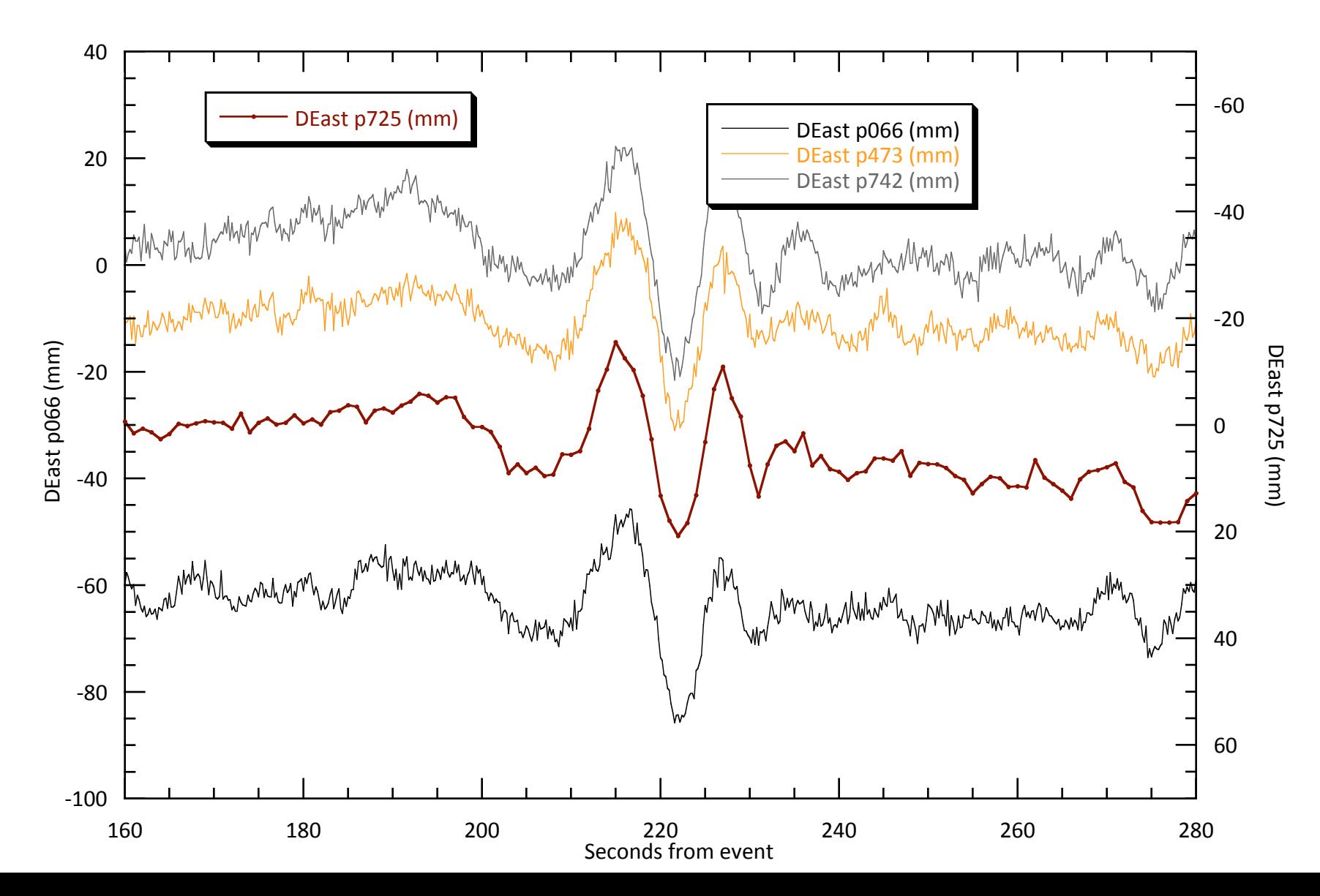

### Example 2: Roving GPS (from England et al., 2013)

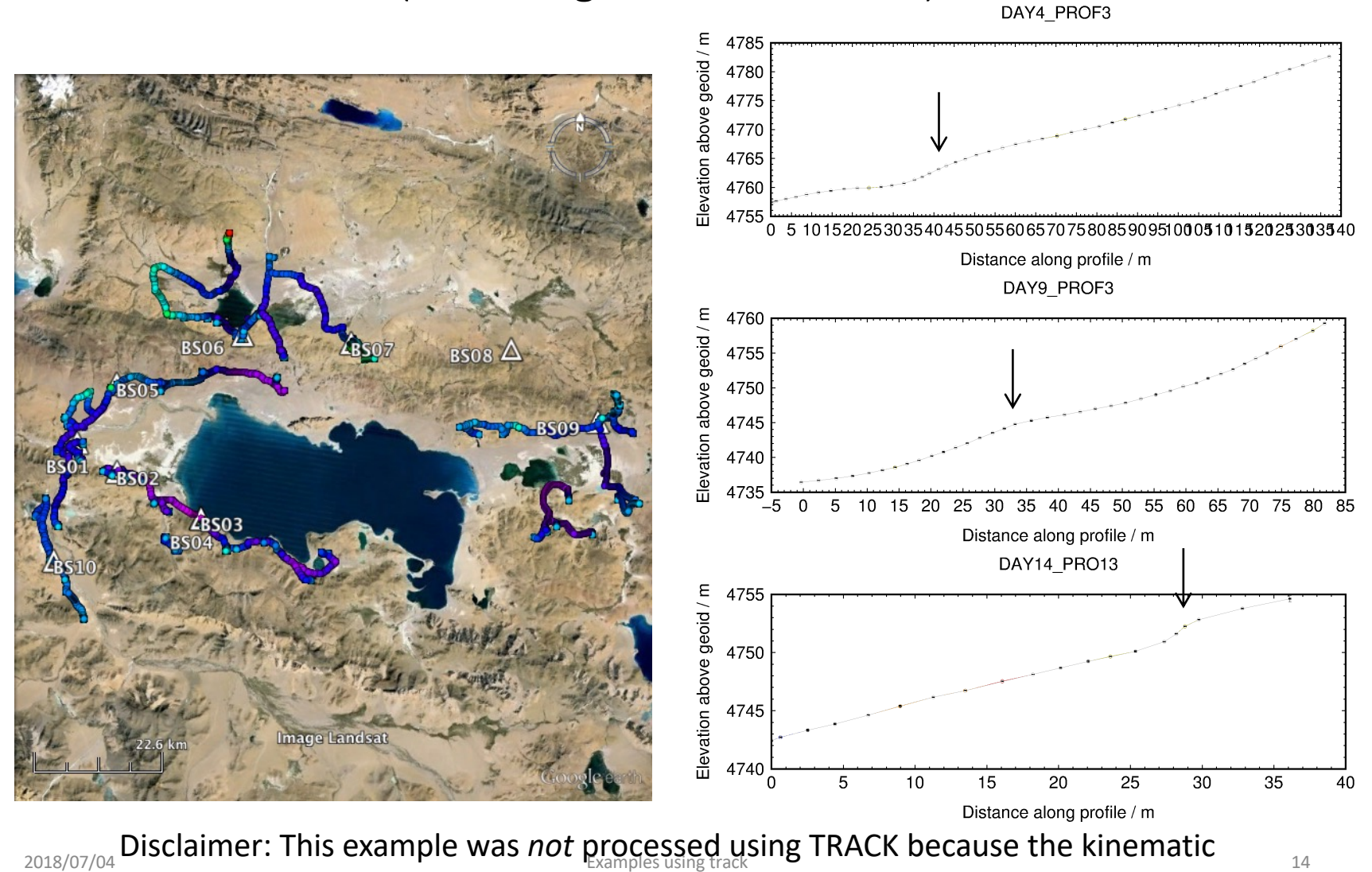

equipment was single-frequency, i.e. L1-only, and TRACK requires dual-frequency data

### Example 3: Rapid deformation (from Ryder et al., 2012)

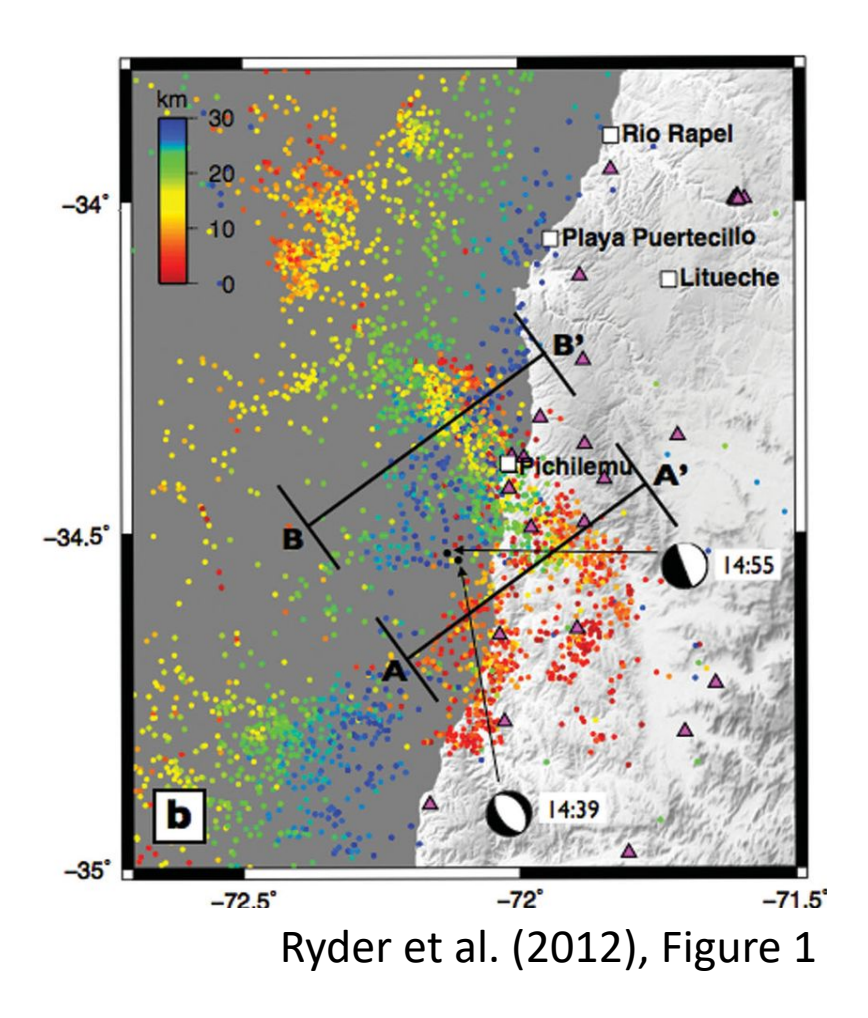

- Two earthquakes within 15 minutes of one another
- InSAR shows cumulative deformation with no way to separate events
- Epoch-by-epoch (rather than batch) GPS processing may help...

### Example 3: Rapid deformation (from Ryder et al., 2012)

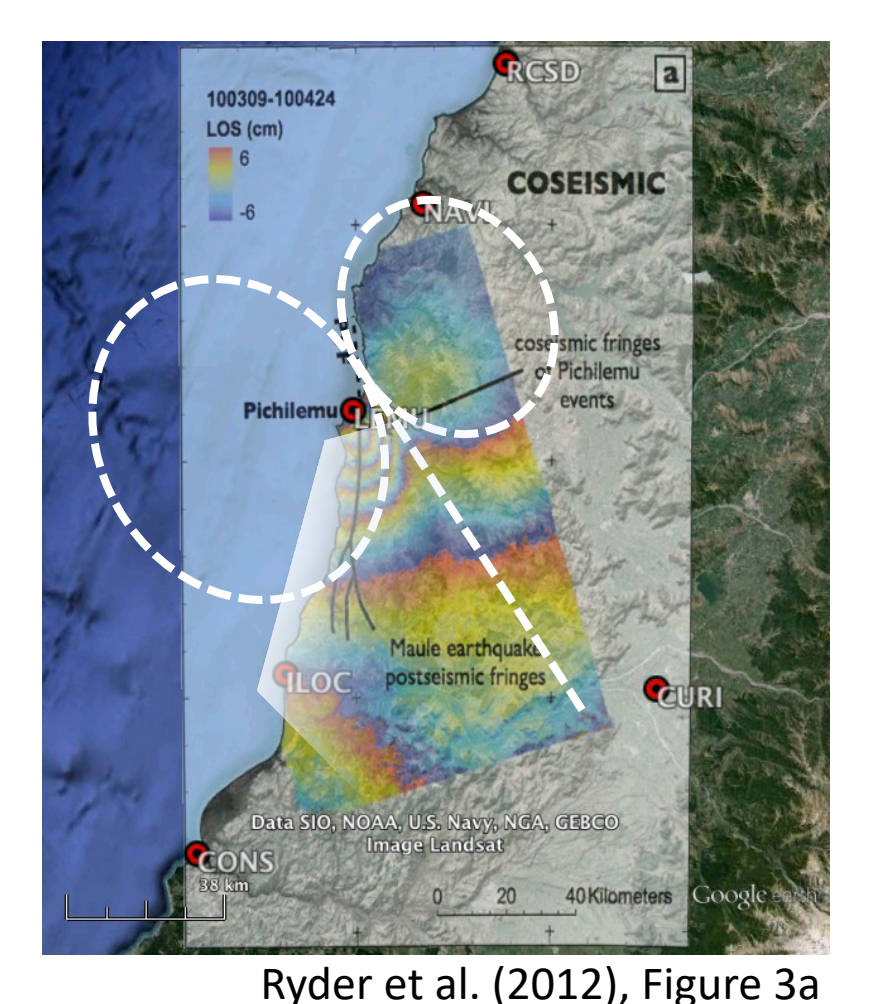

Selecting fixed site:

- CURI is
	- Further from the main subduction earthquake
	- Outside the deformation zone of the major aftershocks
	- Along the nodal (zero deformation) plane of the major aftershocks

### Example 3: Preliminary run Constrained first runs for ambiguities

#### Key track commands: −20 −40 site\_stats East / mm East / mm −60 iloc 10 10 10 0 0 0 −80 lemu 10 10 10 0 0 0 −100 navi 10 10 10 0 0 0 −120 timedep\_procns  $-140$ iloc 1 1 1 2010 03 11 14 40 29 2010 03 11 14 40 30 −160 toonaanaanaanaa tanaanaanaanaanaanaanaanaanaanaa lemu 1 1 1 2010 03 11 14 40 29 2010 03 11 14 40 30 navi 1 1 1 2010 03 11 14 40 29 2010 03 11 14 40 30 iloc 1 1 1 2010 03 11 14 55 59 2010 03 11 14 56 00 lemu 1 1 1 2010 03 11 14 55 59 2010 03 11 14 56 00 navi 1 1 1 2010 03 11 14 55 59 2010 03 11 14 56 00 Second run (updated apr): 0 site\_stats −100 iloc 0.02 0.02 0.02 0 0 0 Up / mm lemu 0.02 0.02 0.02 0 0 0 −200 navi 0.02 0.02 0.02 0 0 0 −300 timedep\_procns −400 iloc 1 1 1 2010 03 11 14 40 29 2010 03 11 14 40 30 −500 lemu 1 1 1 2010 03 11 14 40 29 2010 03 11 14 40 30 navi 1 1 1 2010 03 11 14 40 29 2010 03 11 14 40 30 iloc 1 1 1 2010 03 11 14 55 59 2010 03 11 14 56 00 lemu 1 1 1 2010 03 11 14 55 59 2010 03 11 14 56 00 navi 1 1 1 2010 03 11 14 55 59 2010 03 11 14 56 00 site\_pos ...

#### N.B. Remember GPS is in GPS time, not UTC

2018/07/04 **Examples using track** 17

Atm. / mm

Atm. / mm

−60 −50 −40 −30 −20 −10 0 10 20

North / mm

North / mm

–——I –40<br>16:00:00 −30 −20 −10 0 10 20 30 40

13:00:00 14:00:00 15:00:00 16:00:00 UTC

LEMU

### Example 3: Final run Let the data freely define the noise

LEMU

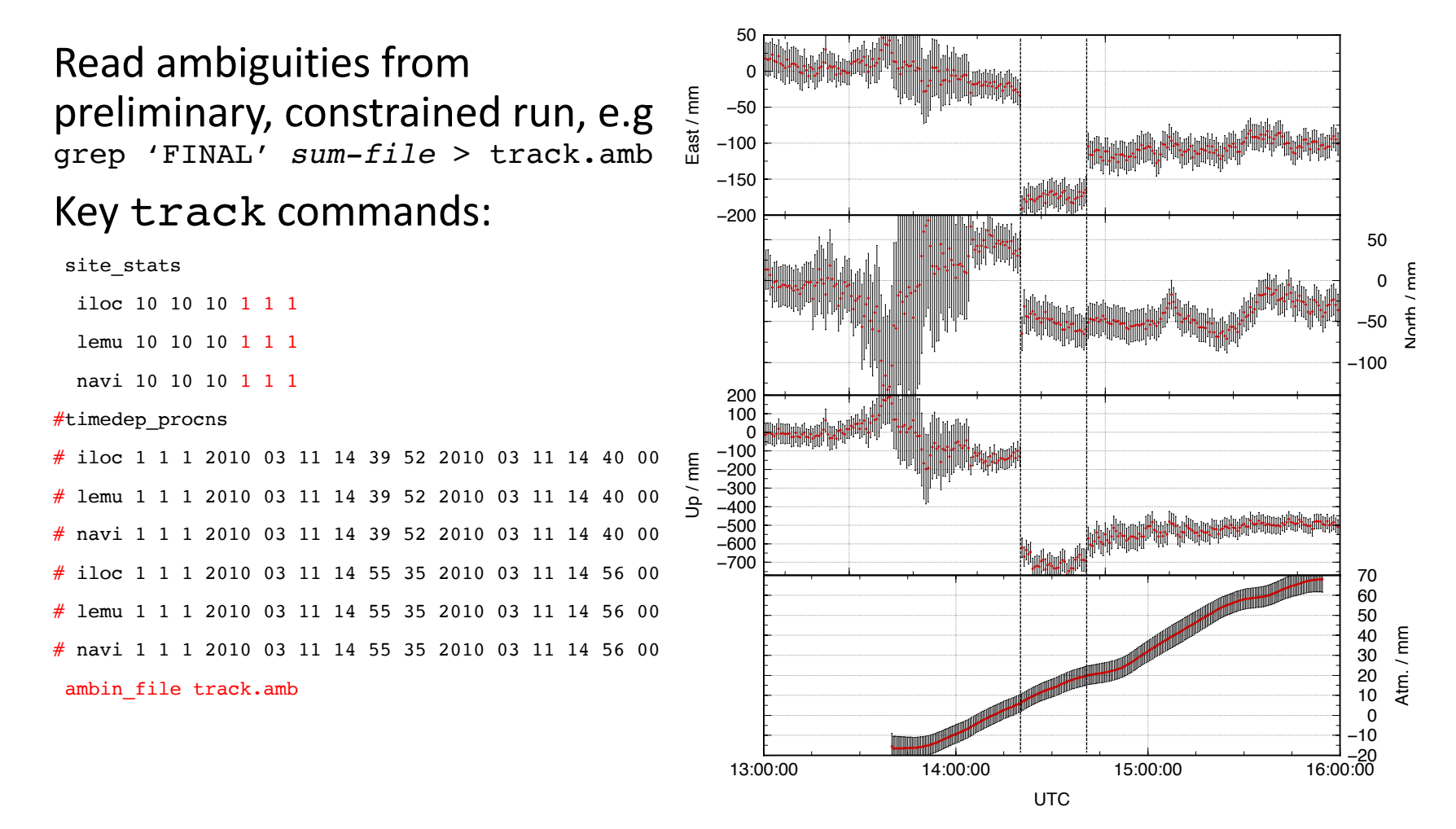

2018/07/04 **Examples using track** 18

### Example 3: track alters perspective

#### **Initial hypothesis**

• Earthquakes took place on antithetic normal faults in the upper plate of subduction interface

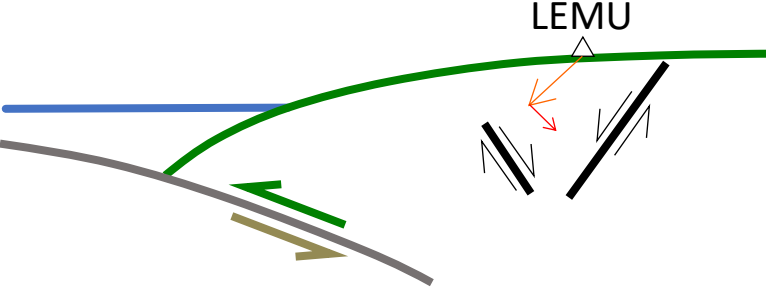

### • But cGPS site LEMU experiences opposite vertical motion due to first and second earthquakes

#### **Final conclusion**

- LEMU is on the hanging wall of first earthquake and footwall of second
- Therefore faults must be synthetic normal faults

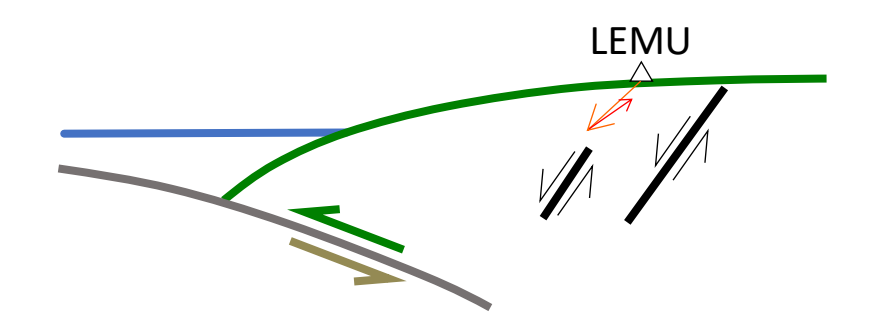

### A good satellite in cview

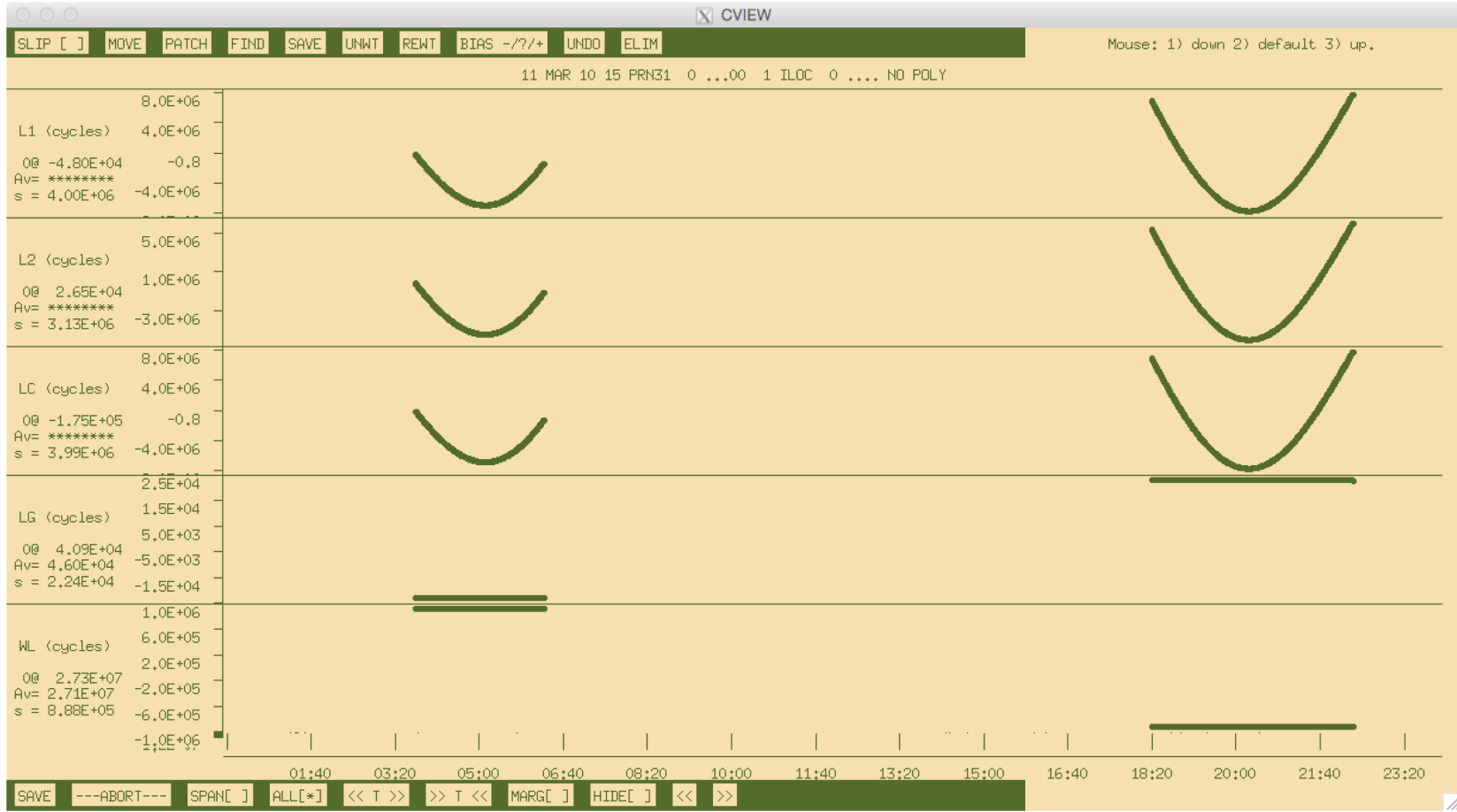

### A satellite with some problems cview

![](_page_19_Figure_1.jpeg)

### A problematic satellite in cview

![](_page_20_Figure_1.jpeg)

### A problematic satellite in cview

![](_page_21_Picture_22.jpeg)

### Example 4: Episodic and continuous deformation

#### **GAMIT/GLOBK processing**

- Process network of available data at nearby sites
- Find candidate stable fixed site(s)
- Ensure accurate coordinate coordinates for fixed site(s)

#### **track processing**

- Use network of nearby, bedrock sites as base sites for kinematic processing of ice-flow
- One fixed site natural but multiple constrained sites may provide redundancy
- Ambiguities must still be resolved correctly

### Building the static network

#### <http://www.unavco.org/data/gps-gnss/data-access-methods/dai2/app/dai2.html>

![](_page_23_Picture_18.jpeg)

![](_page_25_Figure_1.jpeg)

![](_page_25_Picture_2.jpeg)

![](_page_26_Figure_1.jpeg)

![](_page_26_Picture_2.jpeg)

![](_page_27_Figure_1.jpeg)

![](_page_27_Picture_2.jpeg)

![](_page_28_Figure_1.jpeg)

![](_page_28_Picture_2.jpeg)

![](_page_29_Figure_1.jpeg)

![](_page_29_Picture_2.jpeg)

### Kinematic results using FALL, RAMG and BUMS as fixed sites\*

![](_page_30_Figure_1.jpeg)

are<sup>1</sup>technically kinematic sites ("K" flag) but are constrained by zero process noise. <sup>32</sup> \* FALL is the declared fixed site ("F" flag under "obs\_file" option); RAMG and BUMS

### Experiment-specific constraints

#### **Justification**

- We wish to apply our own temporal constraints (we have moving sites), so let's be clear on units
- Atmosphere is more stable in Antarctica (cold, high pressure)
	- Evident in daily GAMIT processing "o"-files
- Previous studies show maximum displacement rates of 0.5 m over 30 mins (but loosen temporal constraints for final solution with "ambin file")

#### **Key track commands**

time\_unit second

```
atm_stats
FALL 0.1 0.0001 0
RAMG 0.1 0.0001 0
 : : : : : : : :site stats
FALL 10 10 10 0 0 0
RAMG 10 10 10 0 0 0
: : : : :<br>LA14    10    10    10
       10 10 10 0.1 0.1 0.1<br>10 10 10 0.1 0.1 0.1
MG01 10 10 10 0.1 0.1 0.1
```
### Example 5: Short-static occupations

- Short spans of data (e.g. 30 minutes) may be processed with GAMIT
- Risk of all data being removed during cleaning (AUTCLN) if not high quality
- track may be used in "shortstatic" approach with fixed, continuously recording and well positioned base site

![](_page_32_Figure_4.jpeg)

### Example 5: Short-static occupations

![](_page_33_Figure_1.jpeg)

## Sometimes, this happens…

1.2810 m

Photographs courtesy of Gareth Funning (University of California, Riverside)

*N*

2018/07/04 Examples using track 36

### Example 6: Deciphering interference

- First, run track with loose constraints to identify probable epoch of disturbance
- Update a priori position and rerun track for solution
- Re-run teqc with "-e" option to truncate RINEX file at epoch of disturbance so as not to propagate bad data

![](_page_35_Figure_4.jpeg)

### Example 6: A complex example

![](_page_36_Figure_1.jpeg)

 $-500$  $-1000$  $-1500$  $-2000$  $-2500$  $-3000$ 100  $\pmb{0}$  $-100$ <br> $-200$ <br> $-300$ North / mm  $\sim$  9 hrs  $\mu$ ,  $\mu$  ???  $-400$ <br> $-500$  $-600$  $-700$  $\cap$  $-500$  $-1000$  $-1500$ 40 20:34 07:21 20 Atm. / mm  $\mathbf{0}$ local time local time  $20^{\circ}$  $-40$ 18:00:00 00:00:00 06:00:00 12:00:00 18:00:00 00:00:00 2014-08-30  $2014 - 08 - 31$ **UTC** 

04LF